### **TUGAS AKHIR**

# **ANALISA WAKTU PELAKSANAAN PROYEK KONSTRUKSI DENGAN VARIASI PENAMBAHAN JAM KERJA (LEMBUR) (Studi Kasus : Pekerjaan Pembangunan Gedung Kantor Pelayanan Pajak di**

**Bantul, DIY)**

Diajukan Guna Memenuhi Persyaratan Untuk Mencapai Jenjang Strata-1 (S1), Jurusan Teknik Sipil, Fakultas Teknik, Universitas Muhammadiyah Yogyakarta

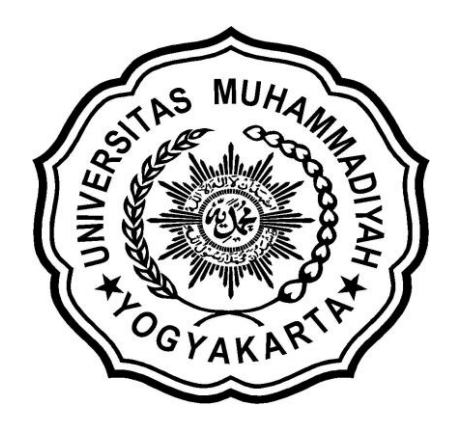

Disusun oleh :

**KUNTO ARIFIN NIM : 20120110227**

**JURUSAN TEKNIK SIPIL FAKULTAS TEKNIK UNIVERSITAS MUHAMMADIYAH YOGYAKARTA 2016**

### *HALAMAN MOTTO dan PERSEMBAHAN*

*MOTTO :*

*"Orang tidak bisa mengabdi kepada Tuhan dengan tidak mengabdi kepada sesama manuasi. Tuhan bersemayam di gubuknya si miskin."*

*"Barang siapa ingin mutiara, harus berani terjun di lautan yang dalam,"*

*"Berkomitmen, Jangan Pamrih, Ojo Kesupe"*

### *PERSEMBAHAN :*

*Penulis mempersembahkan Tugas Akhir ini untuk :*

- *1. Tuhan Yang Maha Esa atas karunia dan Rahmat-Nya.*
- *2. Bapak Supenan dan Ibu Sumiyati tersayang yang selalu mendoakan, selalu memberikan motivasi, serta mendidik untuk tetap melakukan terbaik.*
- *3. Saudaraku, Mbak-mbak dan Mas tersayang yang selalu senantiasa mendoakan, serta sebagai pemberi semangat.*
- *4. Rekan-rekan MAPALA UMY yang selalu memberikan keceriaan dan motivasi, kalian semua sangat luar biasa.*
- *5. Rekan-rekan Kos Saptoto, kalian semua sangat luar biasa.*
- *6. Inge Sagitasari, Om Antok, Mas Arga, yang selalu membibing, memberikan motivasi dan semangat.*
- *7. Om Besek, Om Adam dan Mbak Risma yang telah memberiakan semangat.*
- *8. Rekan - rekan seperjuangan Kelas E Teknik Sipil 2012.*
- *9. Rekan - rekan seperjuangan Angkatan 2012 Teknik Sipil.*

#### **KATA PENGANTAR**

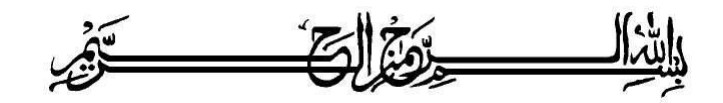

ألىقك كرثر علقكم وبحقة لقع وبج كاقع

Segala puja puji dan syukur saya panjatkan kepada Allah Ta'ala. Tidak lupa sholawat dan salam semoga senantiasa dilimpahkan kepada Nabi besar

Muhammad Shallahu'alaihi wa sallam beserta keluarga dan para sahabat. Setiap kemudahan dan kesabaran yang telah diberikan-Nya kepada saya akhirnya saya selaku penyusun dapat menyelesaikan tugas akhir ini dengan judul "**Analisa**

#### **Waktu Pelaksanaan Proyek Konstruksi Dengan Variasi Penambahan Jam**

**Kerja (Lembur)**" sebagai salah satu syarat untuk mendapatkan gelar sarjana S-1 Teknik Sipil pada Fakultas Teknik Universitas Muhammadiyah Yogyakarta.

Dalam menyusun dan menyelesaikan Tugas Akhir ini, Penyusun sangat membutuhkan kerjasama, bantuan, bimbingan, pengarahan, petunjuk dan saransaran dari berbagai pihak, terima kasih penyusun haturkan kepada :

- 10. Bapak Jaza'ul Ikhsan, ST, MT, Ph.D. selaku Dekan Fakultas Teknik Universitas Muhammadiyah Yogyakarta.
- 11. Ibu Ir. Hj. Anita Widianti, MT. selaku Ketua Jurusan Teknik Sipil Fakultas Teknik Universitas Muhammadiyah Yogyakarta.
- 12. Bapak Puji Harsanto, ST, MT. Selaku Sekretaris Jurusan Teknik Sipil Fakultas Teknik Universitas Muhammadiyah Yogyakarta.
- 13. Bapak Ir. H. Mandiyo Priyo, MT. selaku dosen pembimbing I. Yang telah memberikan pengarahan dan bimbingan serta petunjuk dan koreksi yang sangat berharga bagi tugas akhir ini.
- 14. Bapak Yoga Aprianto Harsoyo, S.T., M.Eng. selaku dosen pembimbing II. Yang telah memberikan pengarahan dan bimbingan serta petunjuk dan koreksi yang sangat berharga bagi tugas akhir ini.
- 6. Ibu Restu Faizah, S.T., M.T. sebagai dosen penguji. Terima kasih atas masukan, saran dan koreksi terhadap Tugas Akhir ini.
- 7. Bapak dan Ibu Dosen Jurusan Teknik Sipil, Fakultas Teknik, Universitas Muhammadiyah Yogyakarta.
- 8. Kedua orang tua saya yang tercinta, Ayah, Ibu dan Kakak, serta keluarga besarku.
- 9. Para staf dan karyawan Fakultas Teknik yang banyak membantu dalam administrasi akademis.
- 10. Rekan-rekan seperjuangan Angkatan 2012, terima kasih atas bantuan dan kerjasamanya, kalian luar biasa.

Demikian semua yang disebut di muka yang telah banyak turut andil dalam kontribusi dan dorongan guna kelancaran penyusunan tugas akhir ini, semoga menjadikan amal baik dan mendapat balasan dari Allah Ta'ala. Meskipun demikian dengan segala kerendahan hati penyusun memohon maaf bila terdapat kekurangan dalam Tugas Akhir ini, walaupun telah diusahakan bentuk penyusunan dan penulisan sebaik mungkin.

Akhirnya hanya kepada Allah Ta'ala jugalah kami serahkan segalanya, sebagai manusia biasa penyusun menyadari sepenuhnya bahwa laporan ini masih jauh dari kesempurnaan. Oleh karena itu dengan lapang dada dan keterbukaan akan penyusun terima segala saran dan kritik yang membangun demi baiknya penyusunan ini, sehingga sang Rahim masih berkenan mengulurkan petunjuk dan bimbingan-Nya.

Amien.

وَالسَّكَّلَاثُرَ عَلَيْكُمُ وَدَيْمَةُ اللَّهُ وَبَرَكَانَهُ

Yogyakarta, Agustus 2016

Penyusun

## **DAFTAR ISI**

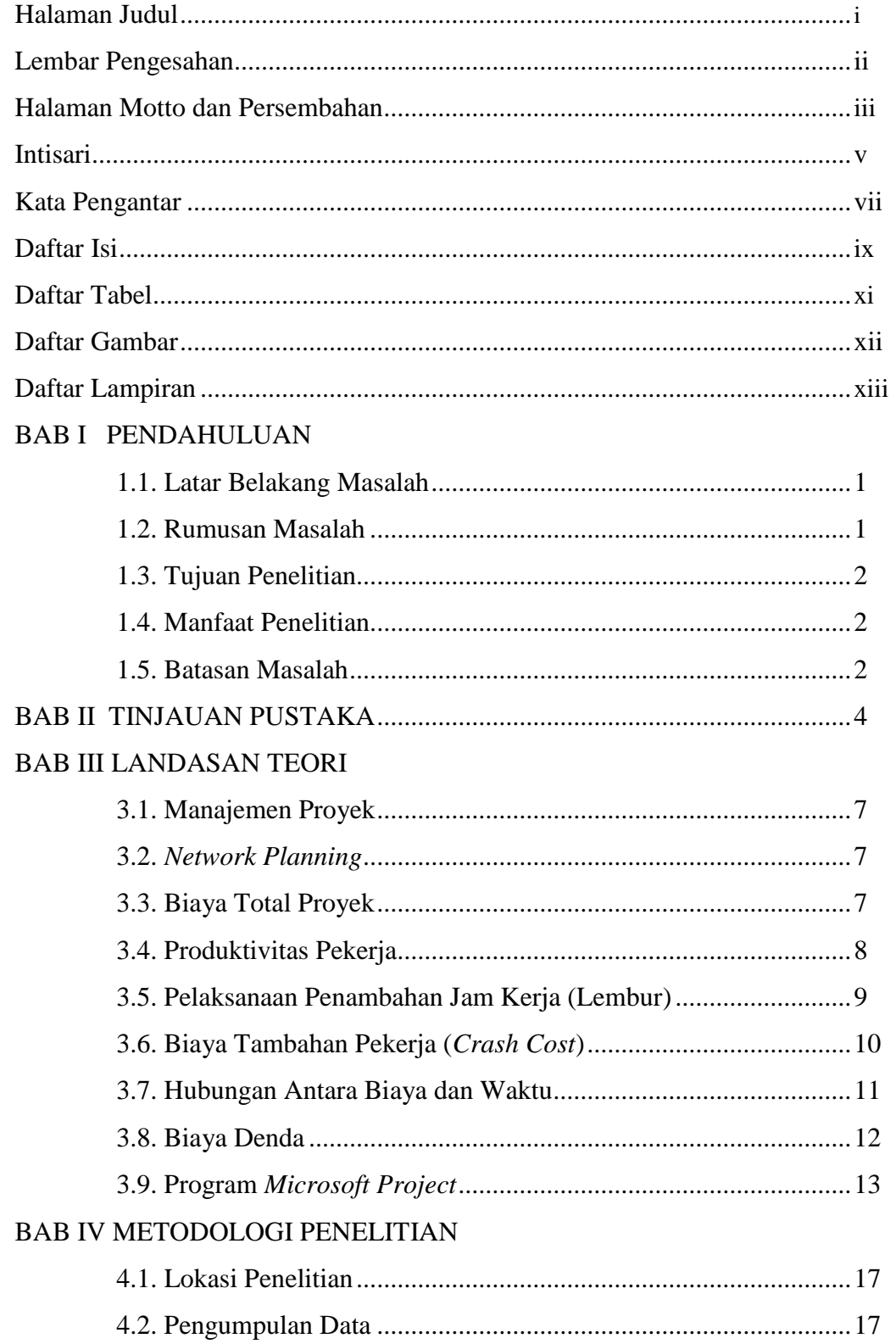

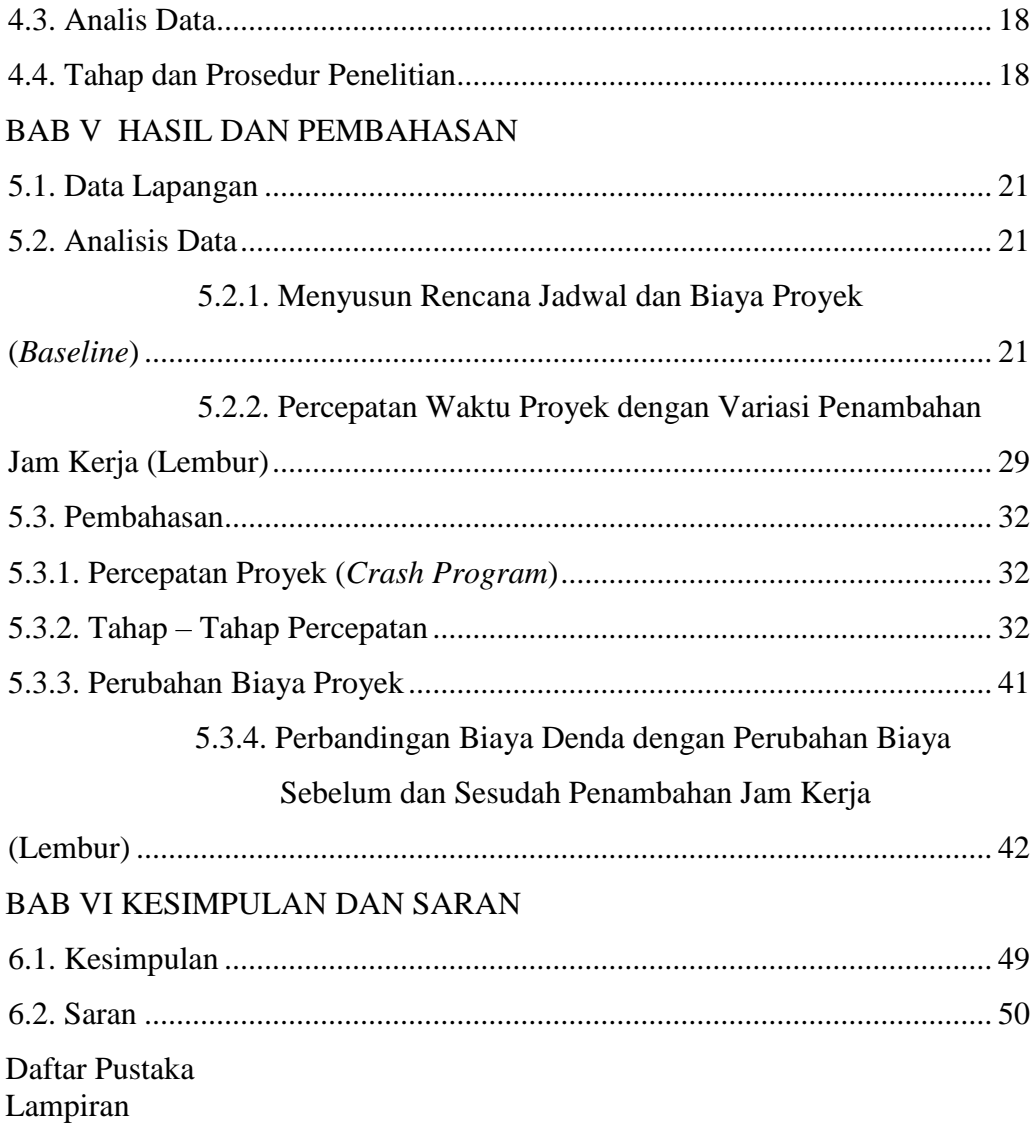

### **DAFTAR TABEL**

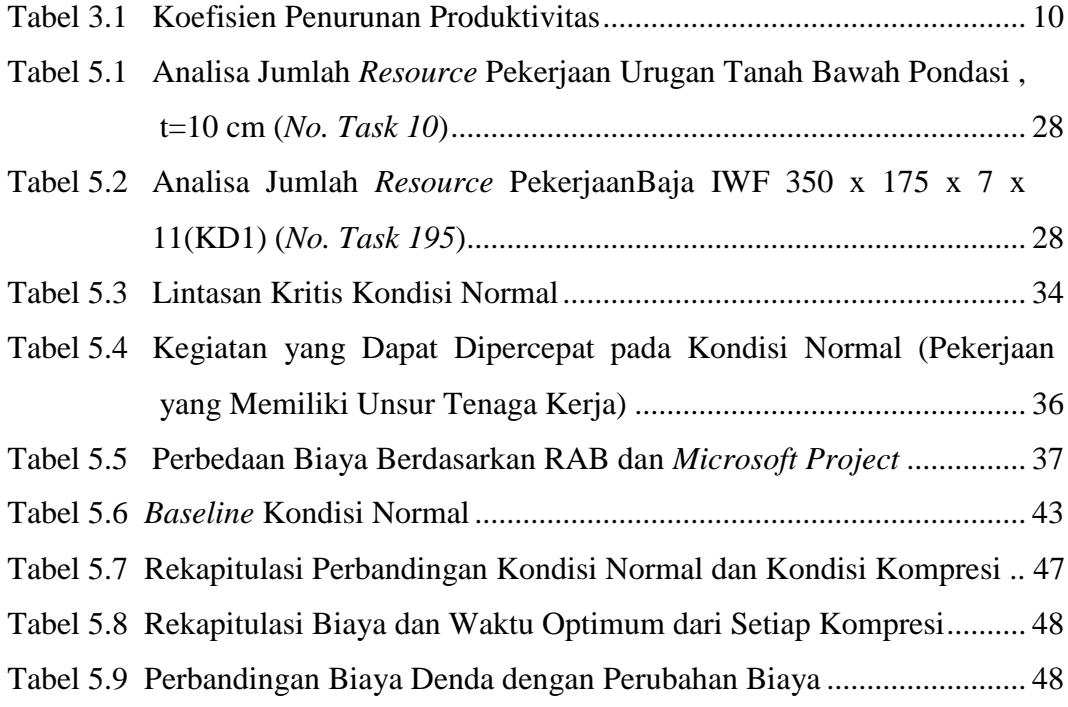

## **DAFTAR GAMBAR**

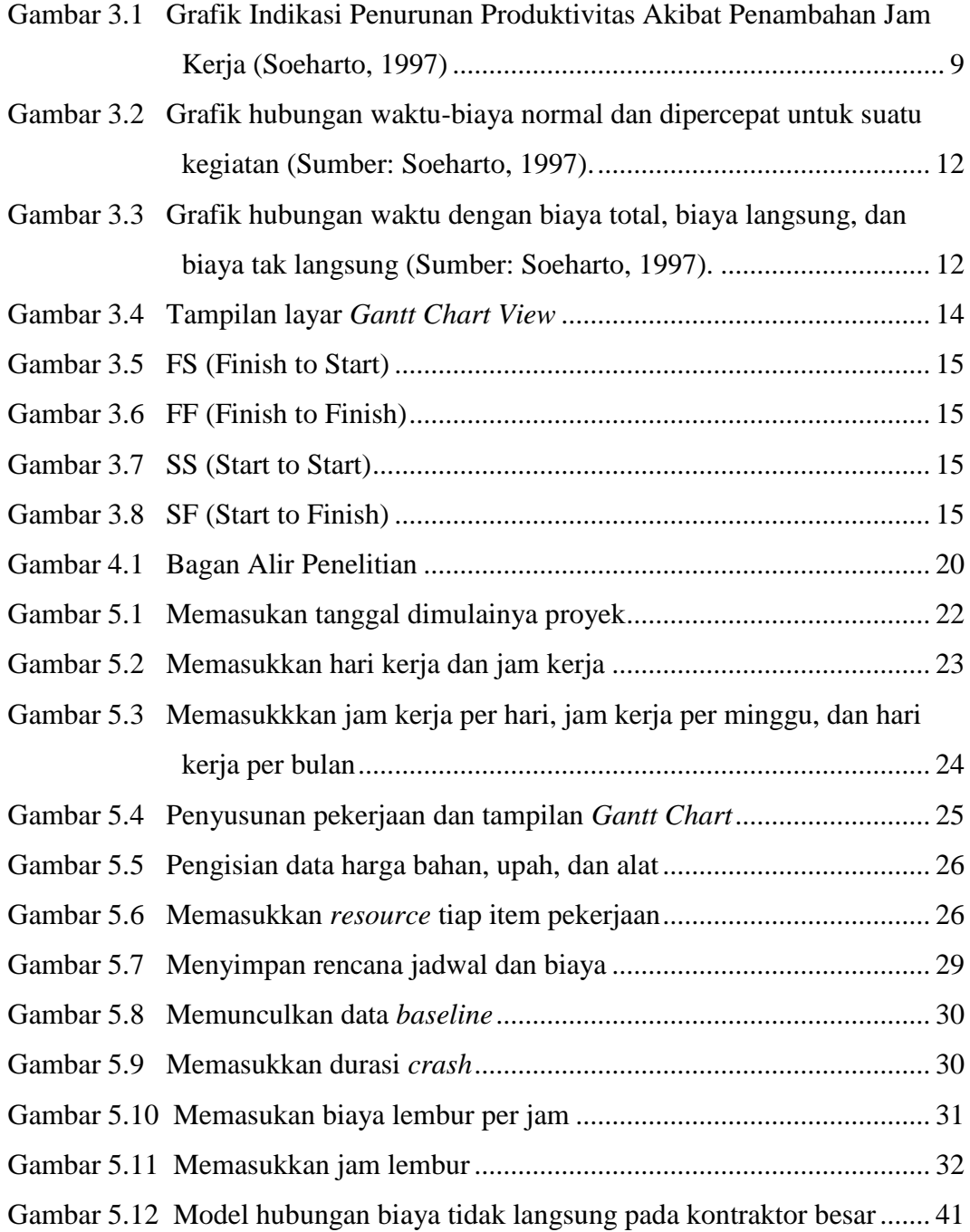